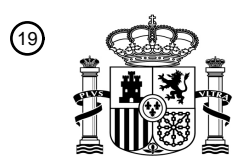

OFICINA ESPAÑOLA DE PATENTES Y MARCAS

ESPAÑA

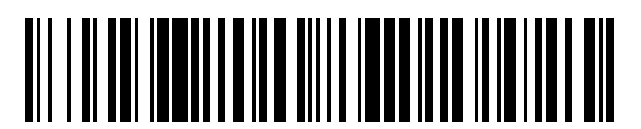

<sup>11</sup> **2 559 039** Número de publicación:

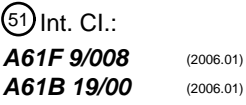

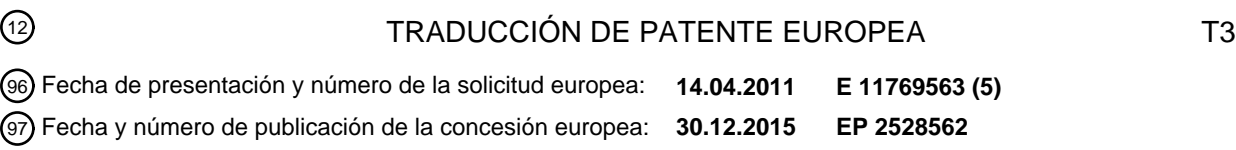

54 Título: **Visualización para consola quirúrgica oftálmica con sectores seleccionables por el usuario**

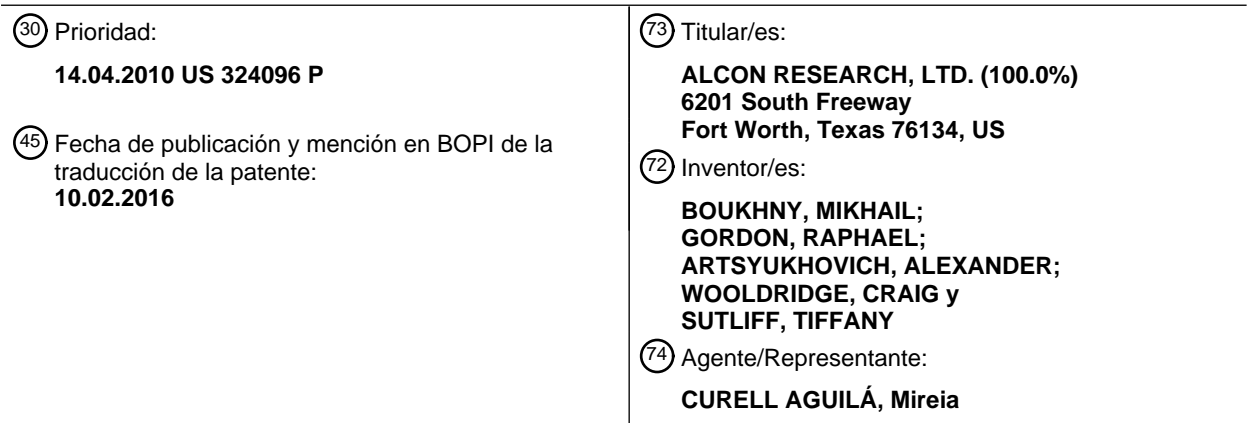

ES 2 559 039 T3 **ES 2 559 039 T3**

Aviso: En el plazo de nueve meses a contar desde la fecha de publicación en el Boletín europeo de patentes, de la mención de concesión de la patente europea, cualquier persona podrá oponerse ante la Oficina Europea de Patentes a la patente concedida. La oposición deberá formularse por escrito y estar motivada; sólo se considerará como formulada una vez que se haya realizado el pago de la tasa de oposición (art. 99.1 del Convenio sobre concesión de Patentes Europeas).

### ES 2 559 039 T3

### **DESCRIPCIÓN**

Visualización para consola quirúrgica oftálmica con sectores seleccionables por el usuario.

#### 5 **Campo técnico**

Esta solicitud se refiere a dispositivos quirúrgicos oftálmicos y, más particularmente, a una visualización para una consola quirúrgica oftálmica con sectores seleccionables por el usuario.

### 10 **Antecedentes**

Se han proporcionado diversas visualizaciones para consolas quirúrgicas oftálmicas. Dichas visualizaciones pueden colocarse frecuentemente sobre el microscopio quirúrgico utilizado para ver el ojo. Desafortunadamente, estas visualizaciones adolecen frecuentemente de varios inconvenientes. En primer lugar, las visualizaciones pueden 15 colocarse con frecuencia inconvenientemente, oscureciendo la visión del ojo por el cirujano y creando un compromiso entre la información adicional proporcionada en la visualización y la visión clara del campo quirúrgico. En segundo lugar, el hecho de incluir información adicional en la visualización puede hacer que se abarrote la visualización y que ésta sea menos utilizable. En tercer lugar, las visualizaciones utilizan frecuentemente patrones en forma de anillos, incluyendo frecuentemente escalas de medición. Dichos patrones pueden distraer al cirujano, 20 sin ser suficientemente visibles para que el cirujano los utilice fácilmente. En consecuencia, existe en la técnica una

necesidad de una visualización mejorada para consolas quirúrgicas oftálmicas.

El estado relevante de la técnica está representado por el documento US 2009/306581 A1.

### 25 **Sumario**

La presente invención proporciona un sistema quirúrgico oftálmico de acuerdo con las reivindicaciones que siguen. En un primer aspecto de la descripción, un sistema quirúrgico oftálmico incluye un dispositivo de visualización y una interfaz de usuario. El dispositivo de visualización genera una visualización sobre una imagen del ojo de un paciente 30 que comprende una pluralidad de sectores de visualización no solapados. Cada sector de visualización presenta uno

- de entre una pluralidad de parámetros quirúrgicos seleccionables por el usuario. Una interfaz de usuario recibe una selección de usuario de uno o más de los parámetros quirúrgicos seleccionables por el usuario que deben ser visualizados.
- 35 De acuerdo con otro aspecto de la descripción, un procedimiento de visualizar parámetros quirúrgicos en un sistema quirúrgico oftálmico incluye recibir una selección de por lo menos dos parámetros quirúrgicos seleccionables por el usuario. El procedimiento incluye además generar una visualización sobre una imagen del ojo de un paciente que comprende una pluralidad de sectores de visualización no solapados. Cada sector de visualización presenta uno de entre la pluralidad de parámetros quirúrgicos seleccionables por el usuario.
- 40

### **Descripción de las figuras**

La figura 1 ilustra un sistema quirúrgico oftálmico según una forma de realización particular de la presente invención;

45 La figura 2 ilustra un ejemplo de visualización según formas de realización particulares de la presente invención;

La figura 3 muestra un ejemplo de pantalla de selección que puede utilizarse en conjunción con un sistema quirúrgico oftálmico; y

50 La figura 4 es un diagrama de flujo que muestra un ejemplo de procedimiento para visualizar parámetros quirúrgicos según la presente invención.

#### **Descripción detallada**

- 55 La figura 1 ilustra un sistema quirúrgico oftálmico 100 según una forma de realización particular de la presente invención. El sistema 100 incluye un instrumental quirúrgico 102, una interfaz de usuario 104 y un microscopio quirúrgico 106. El instrumental quirúrgico 102 puede incluir cualquier tipo de componente o máquina utilizado en cirugía oftálmica, incluyendo piezas de mano, sistemas neumáticos, fuentes láser, fuentes de iluminación, pero sin limitarse a éstos. Dichos componentes pueden utilizarse en técnicas quirúrgicas oftálmicas tales como 60 facoemulsificación, cirugía vitreorretinal, cirugía refractiva por láser o cualquier otros diversos procedimientos quirúrgicos oftálmicos conocidos para un experto en la materia. La interfaz de usuario 104 puede incluir cualquier clase de teclado, interruptor, perilla, pedal, botón, dispositivo de puntero u otro componente adecuado para recibir selecciones de parámetros quirúrgicos por parte del usuario. El microscopio quirúrgico 106 puede incluir cualquier manera de dispositivo óptico o electrónico o de colección de componentes que proporcionen al cirujano una visión 65 del ojo de un paciente.
- 

# ES 2 559 039 T3

El instrumental quirúrgico 102 funciona bajo el control de un procesador 108; tiene también una memoria 110 que almacena información de parámetros quirúrgicos. El procesador 108 puede ser cualquier microprocesador, microcontrolador, elemento programable u otro dispositivo o colección de dispositivos para procesar instrucciones para el control del instrumental quirúrgico 102. El procesador 108 recibe selecciones de parámetros procedentes de

- 5 la interfaz de usuario 104 y controla el funcionamiento de los parámetros quirúrgicos de manera correspondiente. El procesador 108 vigila también los parámetros quirúrgicos durante la cirugía. La memoria 110 puede tener cualquier forma adecuada de almacenamiento de información volátil o no volátil accesible por el procesador, incluyendo medios ópticos, electrónicos o magnéticos, pero sin limitarse a ellos.
- 10 Diversas formas de realización de sistemas quirúrgicos según la presente invención incluyen además un dispositivo de visualización 200. El dispositivo de visualización 200 incluye cualquier componente óptico o electrónico adecuado o cualquier colección de los mismos capaz de generar una presentación visualmente perceptible de parámetros quirúrgicos sobre una imagen del ojo de un paciente. Por ejemplo, el dispositivo de visualización 200 puede proyectar luz sobre una superficie del ojo del paciente para generar una imagen que es capturada por el microscopio
- 15 quirúrgico 106 junto con la imagen del ojo. En una forma de realización de la invención, el dispositivo de visualización 200 puede proyectar la visualización en una trayectoria óptica del microscopio quirúrgico 106 para producir la visualización sobre una imagen del ojo. Dichas formas de realización pueden permitir que la visualización se enfoque o se aumente también junto con la imagen del ojo; alternativamente, pueden permitir que la visualización y la imagen del ojo se enfoquen o se dimensionen independientemente. Todavía en otro ejemplo, el dispositivo de
- 20 visualización 200 puede incorporarse en un ocular del microscopio quirúrgico 106. El dispositivo de visualización 200 puede configurarse para comunicarse con el procesador 108 y/o la memoria 110 y/o para compartir estos a fin de permitir que la visualización de los parámetros quirúrgicos se ajuste sobre la base de una sección de usuario de los parámetros quirúrgicos y una variación de esos parámetros en tiempo real durante la cirugía.
- 25 La figura 2 ilustra un ejemplo de visualización 202 según formas de realización particulares de la presente invención. La visualización 202 incluye una pluralidad de sectores de visualización 204A, 204B, ..., 204n que se denominarán aquí generalmente sectores de visualización 204. El término "sectores de visualización" se refiere al hecho de que estas porciones de la visualización caen dentro de un sector de un círculo centrado en el centro de la visualización, teniendo el sector un ángulo central menor que 180 grados. Los sectores de visualización no se solapan, es decir
- 30 que cualquier porción cuantitativa de la visualización para cualquiera de entre los parámetros quirúrgicos no se extiende circunferencialmente dentro de otro sector de visualización 204 que visualice un parámetro quirúrgico diferente. Esto incluye cualquier escala de medición cuantitativa, tal como una escala que indique una alineación rotacional. Sin embargo, los elementos puramente visuales no relacionados con los parámetros quirúrgicos o las<br>mediciones, tales como los arcos que muestran el borde interior de la visualización, pueden extenderse mediciones, tales como los arcos que muestran el borde interior de la visualización, 35 circunferencialmente sin considerarse "solapados" en tanto que la visualización cuantitativa de los parámetros quirúrgicos no se extienda dentro de otros sectores de visualización 204.

La visualización 202 puede personalizarse según los parámetros quirúrgicos seleccionables por el usuario. En formas de realización particulares, los elementos particulares de la visualización de parámetros quirúrgicos pueden 40 personalizarse además sobre la base de la preferencia del usuario. Por ejemplo, el usuario puede seleccionar entre una variedad de parámetros quirúrgicos de facoemulsificación y/o vitrectomía, incluyendo, pero sin limitarse a ellos, el nivel de potencia, la presión del vacío para facoemulsificación, la altura de la botella para solución de irrigación, la aspiración, la posición del interruptor de pedal, la etapa de facoemulsificación y el indicador de oclusión. El usuario puede seleccionar también valores de visualización mínimos o máximos para parámetros quirúrgicos debidamente 45 ordenados y para presentaciones con valores analógicos o digitales. La separación de la visualización 202 en sectores no solapados 204 que pueden seleccionarse y ajustarse individualmente impide que la visualización 202 llegue a abarrotarse indeseablemente, al tiempo que se mantiene todavía toda la información que el cirujano desea en un formato fácilmente contemplado.

- 50 Los parámetros quirúrgicos pueden incluir cualquier parámetro de funcionamiento relevante para el instrumental quirúrgico que es seleccionado por el usuario y que es vigilado o seleccionado durante la cirugía. La visualización cuantitativa del parámetro puede ser un número, un rango y un indicador de conexión-desconexión u otro indicador binario, o cualquier elemento visible adecuado o cualquier combinación de elementos que transporten información de parámetros relevante. En formas de realización particulares, pueden mostrarse valores en tiempo real sobre un
- 55 calibre variable. Dichos calibres pueden incluir agujas móviles, barras con una longitud que varía sobre la base del valor (por ejemplo, vertical, horizontal, circunferencial, radial) o calibres de burbuja, tales como los ilustrados en la figura 2. Múltiples formatos de visualización pueden ser seleccionables también por el usuario.
- Pueden utilizarse también elementos de color en la visualización 202 para mejorar la visibilidad, el contraste y 60 similares. Por ejemplo, una visualización con luz verde que adopte la forma ilustrada en la figura 2 sería fácilmente visible cuando se la superponga sobre la imagen del ojo. Los calibres podrían cambiar también de color, tal como cambiando a rojo cuando un parámetro se mueve hasta un rango inaceptable, cuando una fuente de láser esté activa o cuando pudiera requerirse alguna otra notificación al cirujano.
- 65 La visualización 202 puede incluir también uno o más ejes para indicar las direcciones en la visualización. Por ejemplo, la visualización 202 puede incluir el eje diana para la corrección astigmática cuando está siendo implantada

# ES 2 559 039 T3

una lente tórica. En otro ejemplo, el eje podría indicar una línea de incisión deseada para la implantación de una lente. Debido a que las visualizaciones numéricas y/o de escalas de medición de dichas líneas no se extienden circunferencialmente a través de sectores, éstas se consideran también "no solapadas" para los fines de esta memoria. En consecuencia, la incorporación de dichos elementos visuales no deberá considerarse para fines de 5 determinación de los sectores de visualización no solapados 204.

La figura 3 muestra un ejemplo de pantalla de selección 300 que puede utilizarse en conjunción con un sistema quirúrgico oftálmico 100. La pantalla de selección 300 confirma la intervención que debe realizarse con el instrumental quirúrgico 102, el cirujano y el paciente sobre quien se realizará la intervención. La pantalla de 10 selección 300 visualiza también valores para parámetros quirúrgicos. La pantalla puede permitir la selección de rangos de valores para los parámetros, diferentes parámetros, etc., de modo que el usuario puede configurar apropiadamente la visualización 202 con antelación a la intervención quirúrgica.

La figura 4 es un diagrama de flujo que muestra un ejemplo de procedimiento para visualizar parámetros quirúrgicos 15 según la presente invención. En la etapa 402 se proporciona una pantalla de selección que permite que se visualice una selección de parámetros quirúrgicos. En la etapa 404 se recibe una selección de parámetros quirúrgicos a visualizar. La selección de parámetros quirúrgicos puede incluir, por ejemplo, qué parámetros se visualizarán, cuál será el formato de visualización, qué rango de diversos parámetros quirúrgicos se visualizará, y similares. En la etapa 406 se visualizan los parámetros quirúrgicos sobre sectores de visualización no solapados. En la etapa 408 se

- 20 vigilan los parámetros quirúrgicos durante la intervención quirúrgica. En la etapa 410 se actualiza la visualización sobre la base de un cambio en los parámetros quirúrgicos. Las etapas 408 y 410 pueden realizarse continuamente hasta que se complete la intervención quirúrgica, como se muestra por la etapa de decisión 412, en cuyo momento se concluye el procedimiento.
- 25 Las formas de realización anteriormente descritas ilustran, pero no limitan, la invención. Deberá entenderse también que son posibles numerosas modificaciones y variaciones de acuerdo con los principios de la presente invención. En consecuencia, el alcance de la invención se define únicamente mediante las siguientes reivindicaciones.

### **REIVINDICACIONES**

- 1. Sistema quirúrgico oftálmico (100), que comprende:
- 5 un dispositivo de visualización (200) que puede funcionar para generar una visualización superpuesta (202) sobre una imagen del ojo de un paciente, estando el dispositivo de visualización (200) adaptado para proyectar la visualización en la trayectoria óptica de un microscopio quirúrgico (106),

una interfaz de usuario (104) que puede funcionar para recibir una selección de usuario de uno o más parámetros 10 quirúrgicos seleccionables por el usuario que se deben visualizar,

caracterizado por que el dispositivo de visualización puede funcionar para visualizar (202) sobre una imagen del ojo de un paciente una pluralidad de sectores de visualización no solapados (204) que caen dentro de un sector de un círculo centrado en el centro de la visualización, mostrando cada sector de visualización uno de entre una 15 pluralidad de los parámetros quirúrgicos de facoemulsificación y/o vitrectomía seleccionados por el usuario.

- 2. Sistema según la reivindicación 1, en el que la visualización (202) además comprende cualquiera de entre un eje diana para alinear una lente tórica o una guía de incisión.
- 20 3. Sistema según la reivindicación 1, en el que los parámetros quirúrgicos de facoemulsificación y/o vitrectomía seleccionables por el usuario incluyen cualquiera de entre una presión de vacío, o un nivel de potencia, o indican la actividad de una fuente de láser.
- 4. Sistema según la reivindicación 1, en el que por lo menos uno de entre los parámetros quirúrgicos de 25 facoemulsificación y/o vitrectromía seleccionables por el usuario se visualiza como un calibre variable, opcionalmente un calibre de burbuja.

5. Sistema según la reivindicación 1, en el que el dispositivo de visualización (200) está adaptado para visualizar una visualización iluminada.

30

6. Sistema según la reivindicación 1, en el que el dispositivo de visualización (200) está adaptado para proyectar la visualización (202) sobre el ojo del paciente.

7. Procedimiento implementado por ordenador para visualizar parámetros quirúrgicos sobre un sistema quirúrgico 35 oftálmico según la reivindicación 1, que comprende:

recibir (404) de la interfaz de usuario una selección de por lo menos dos parámetros quirúrgicos de facoemulsificación y/o vitrectromía seleccionables por el usuario; y

- 40 generar (406) con el dispositivo de visualización una visualización superpuesta (202) sobre una imagen del ojo de un paciente que comprende una pluralidad de sectores de visualización no solapados (204) que caen dentro de un círculo centrado en el centro de la visualización, presentando cada sector de visualización uno de entre una pluralidad de los parámetros quirúrgicos de facoemulsificación y/o vitrectomía seleccionados por el usuario.
- 45 8. Procedimiento según la reivindicación 7, que además comprende visualizar (402) una pantalla de selección (300) para el usuario.

9. Procedimiento según la reivindicación 7, en el que la visualización (202) además comprende un eje diana para alinear una lente tórica o una guía de incisión.

50

10. Procedimiento según la reivindicación 7, en el que los parámetros quirúrgicos de facoemulsificación y/o vitrectomía seleccionables por el usuario incluyen cualquiera de entre una presión de vacío o un nivel de potencia, o indican la actividad de una fuente de láser.

55 11. Procedimiento según la reivindicación 7, en el que por lo menos uno de entre los parámetros quirúrgicos de facoemulsificación y/o vitrectomía seleccionables por el usuario se visualiza como un calibre variable, opcionalmente un calibre de burbuja.

12. Procedimiento según la reivindicación 7, en el que el dispositivo de visualización (200) está adaptado para 60 visualizar una visualización iluminada.

13. Procedimiento según la reivindicación 7, en el que el dispositivo de visualización está adaptado para proyectar la visualización sobre el ojo del paciente.

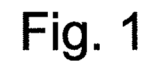

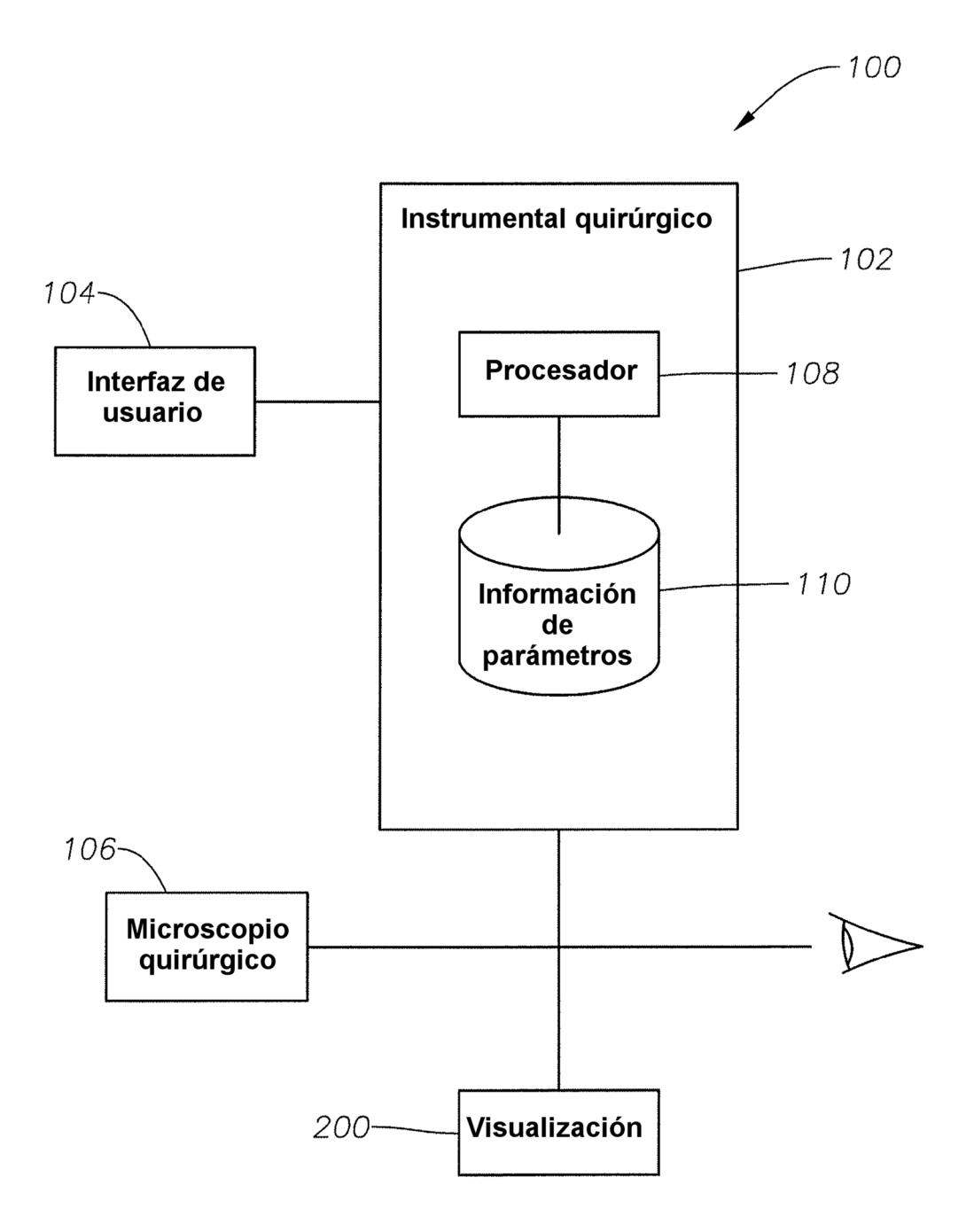

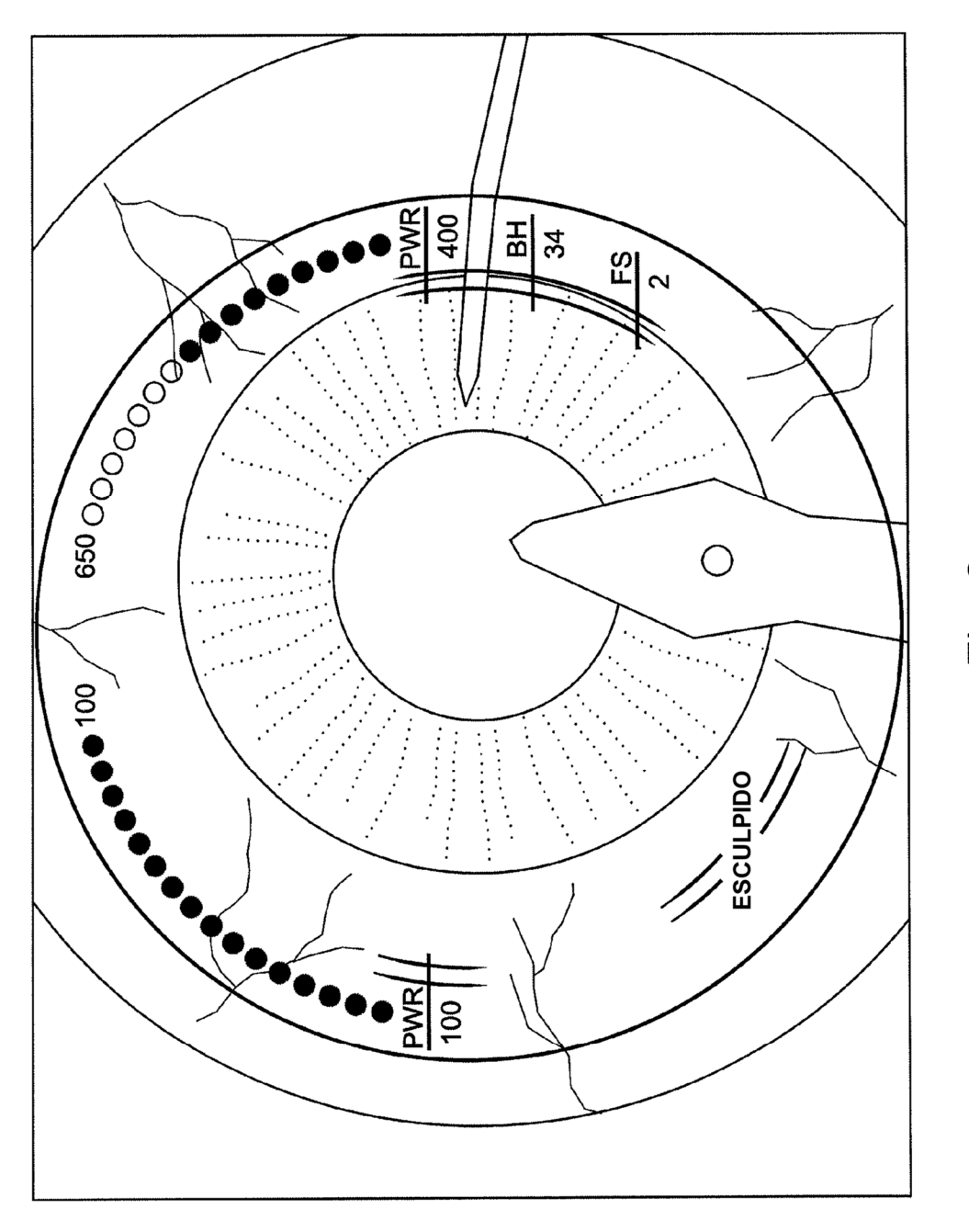

Fig. 2

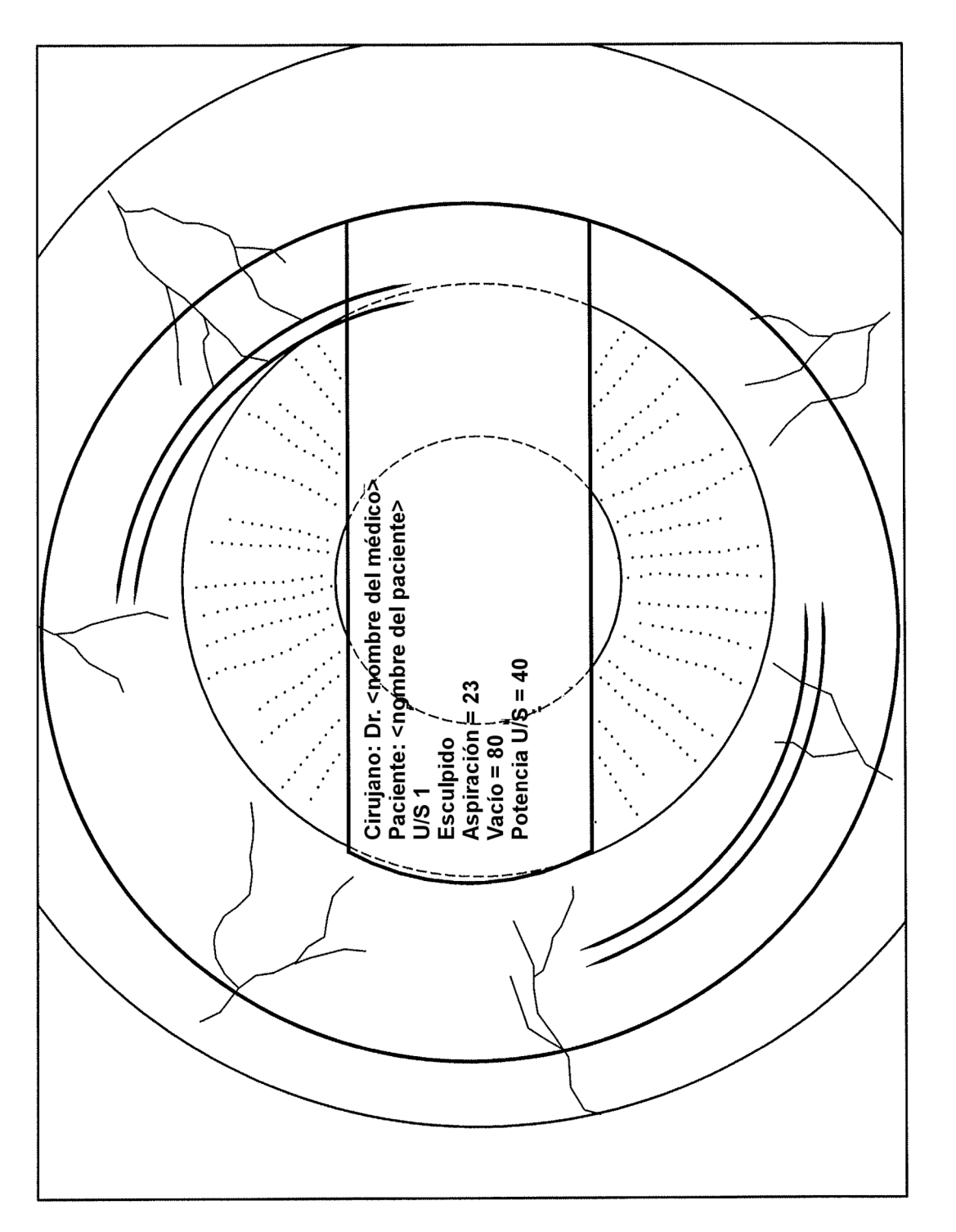

Fig. 3

Fig. 4

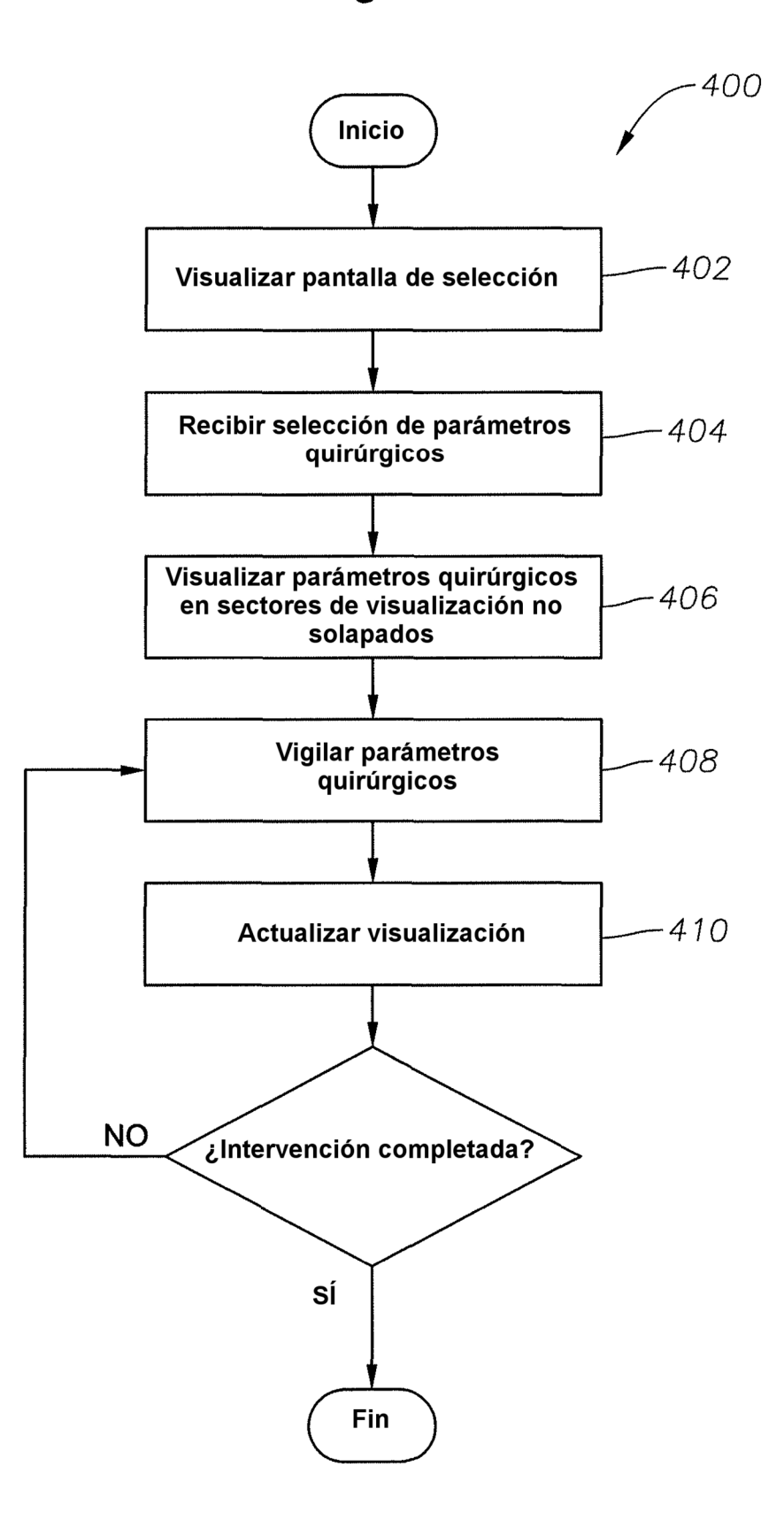